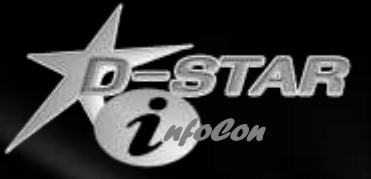

# Linking / Routing

#### *Ed Woodrick WA4YIH*

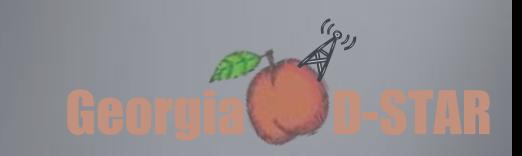

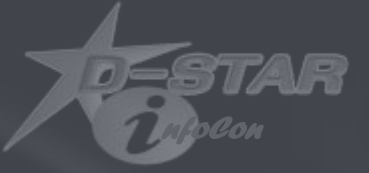

## **D-STAR Functions**

*What Can I Do?*

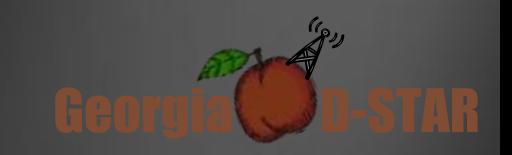

#### Local

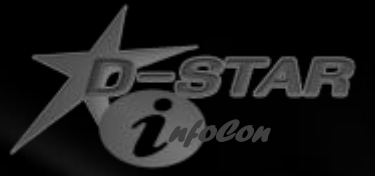

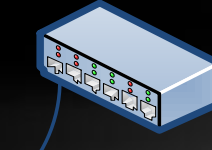

**TABLE 1999** 

**Contraction Contraction** 

#### This is WA4YIH, anyone around?

**Less'** 

#### WA4YIH this is WB4QDX How are you doing?

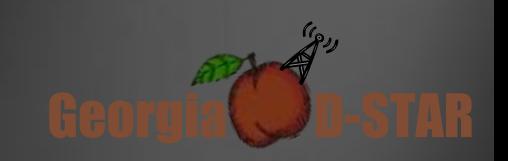

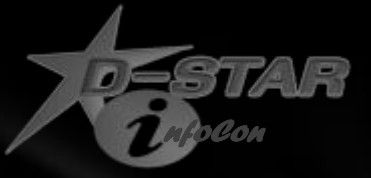

Georgia **D-STAR** 

#### Local – with Gateway

**CONFORMEDIATION** 

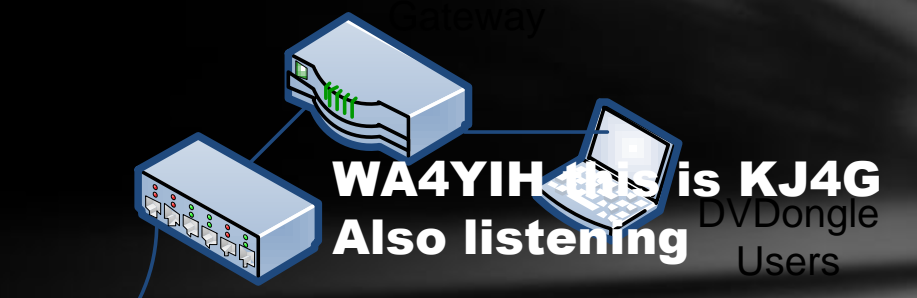

#### This is WA4YIH, anyone around?

0000

WA4YIH this is WB4QDX How are you doing?

**TASSED** 

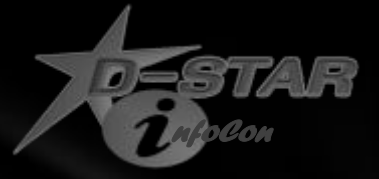

I'm here

#### Linked Repeaters

I'm here

#### ا<br>استان<br>M**d?** Gateway This is WA4YIH Anyone around?

This is WA4YIH Anyone/around? **I'm** just listening

لص

This is WA4YIH Anyone around?

This is WA4YIH Anyone around?

Reflector

Anyone around?

This is WA4YIH

I'm here

Georgia **D-STAR** 

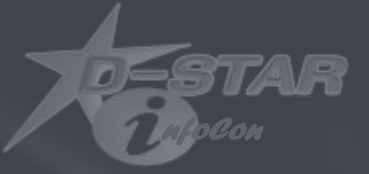

# **Talking D-STAR**

*Overcoming one of the hardest obstacles in Amateur Radio.*

*Programming your radio!*

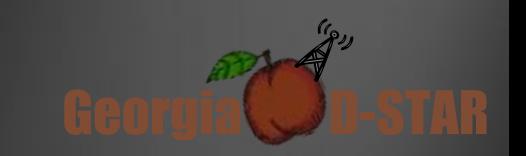

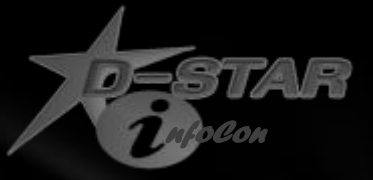

## Setting Up the Radio

In the Old Days…

- Frequency Setting
	- Crystal (had to buy each channel)
	- Thumbwheel (single frequency)
	- Multiple Memories
- PL Support
	- After market board with DIP switches
	- Manufacturer supplied boards
	- Built-in to radio

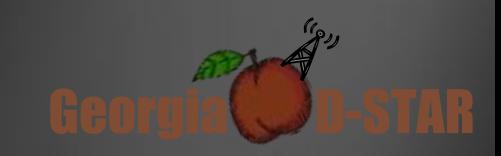

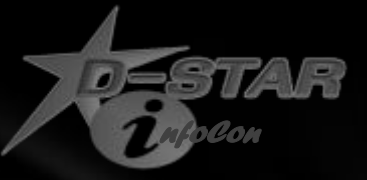

### Radios Today

Each Manufacturer uses different methods

Each Radio is different

Lots of channels are tedious to program and hard to edit

Software makes it easier

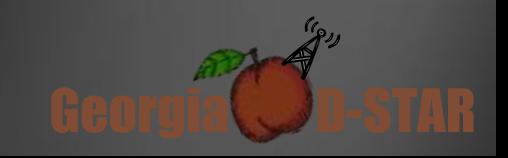

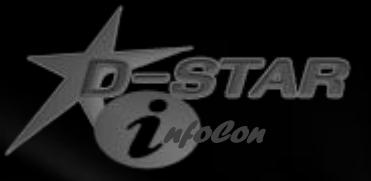

#### FM Repeaters

Name

Frequency

Offset (direction and amount)

Tone (encode and/or decode) (CTCSS or DCS)

Linkable?

- IRLP
- EchoLink

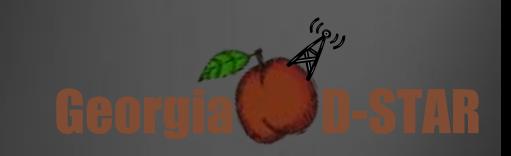

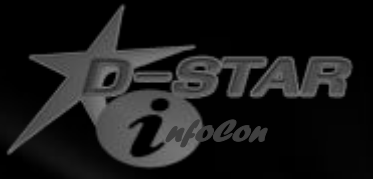

#### D-STAR Repeaters

Name

Frequency

Offset (direction and amount)

Mode

Repeater Call Signs

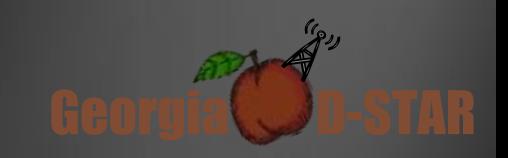

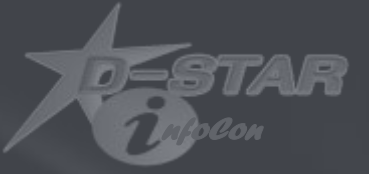

## **D-STAR Call Sign Fields**

*URs is MYne and MYne is URs.*

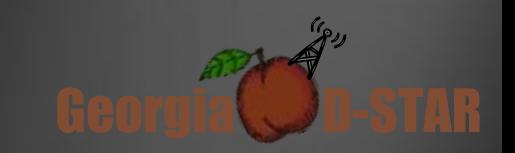

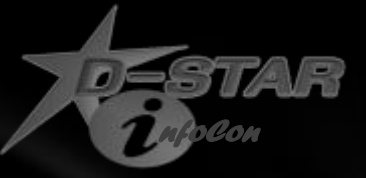

### Basic D-STAR Programming

Set Frequency

Set Offset direction and amount

Set Mode

Set Your call sign in MY field

Place CQCQCQ in UR field

Set repeater call sign in RPT1 and RPT2 fields

- In last character ( $8<sup>th</sup>$ ) of the RPT<sub>1</sub>, place module
- In last character ( $8<sup>th</sup>$ ) of the RPT<sub>2</sub>, place "G"

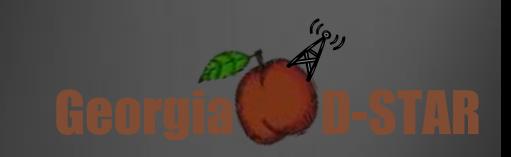

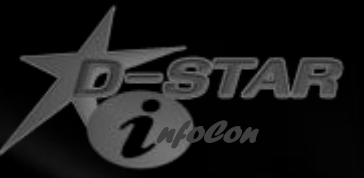

Georgia **D-STAR** 

### Module Lettering Standards

Supported Worldwide, except Japan

- 1.2 GHz Voice A
- 440 MHz Voice B
- 144 MHz Voice C

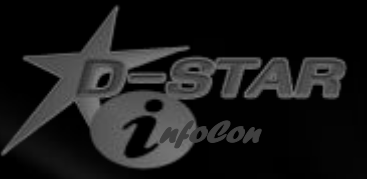

#### Sample – Basic Repeater

Sample for KJ4BDF Repeater 440.725 MHz +5.0 MHz Offset

- MY WA4YIH
- UR CQCQCQ
- RPT1 KJ4BDF▪B
- RPT2 KJ4BDF▪G

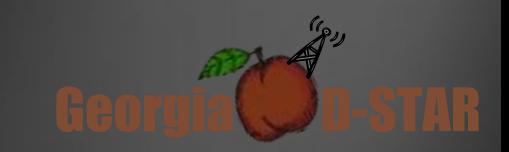

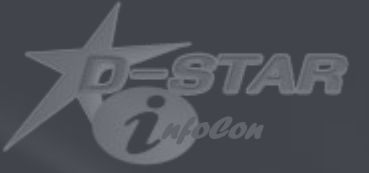

# **Taking the Next Step**

*What else can I do?*

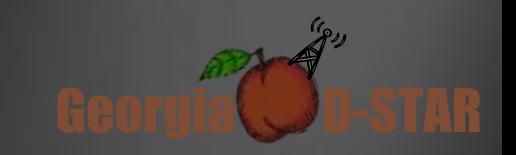

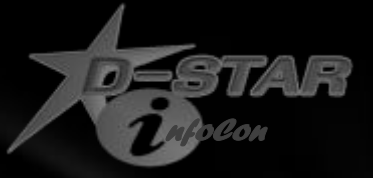

#### DPLUS Functions

- G Gateway
- E Echo Test
- I Identification
- L Link Repeater
- U Unlink Repeater

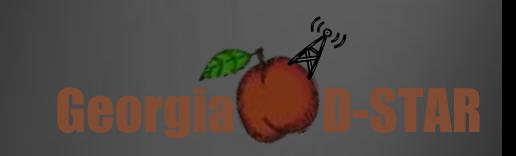

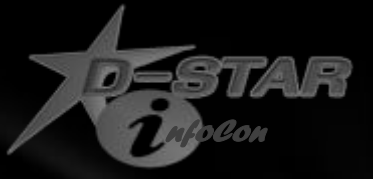

#### Sample – Echo Test

Sample for KJ4BDF Repeater 440.725 MHz +5.0 MHz Offset

- MY WA4YIH
- UR **•••••••**E
- RPT1 KJ4BDF▪B
- RPT2 KJ4BDF▪G

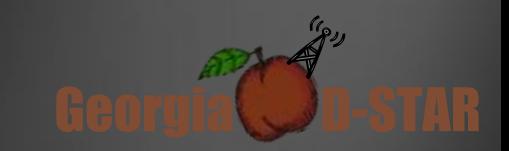

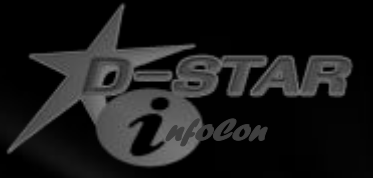

### Sample – Linking

#### Sample for KJ4BDF Repeater 440.725 MHz +5.0 MHz Offset

- MY WA4YIH
- UR REF002AL
- RPT1 KJ4BDF▪B
- RPT2 KJ4BDF▪G

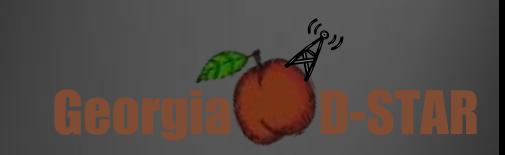

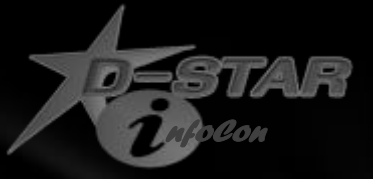

### Sample – UnLinking

Sample for KJ4BDF Repeater 440.725 MHz +5.0 MHz Offset

- MY WA4YIH
- UR ........U
- RPT1 KJ4BDF▪B
- RPT2 KJ4BDF▪G

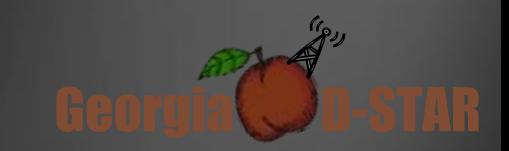

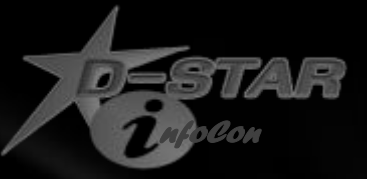

### Call Sign Routing (to individual)

Sample for KJ4BDF Repeater 440.725 MHz +5.0 MHz Offset

- MY WA4YIH
- UR WB4QDX••
- RPT1 KJ4BDF▪B
- RPT2 KJ4BDF▪G

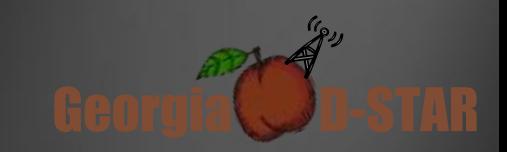

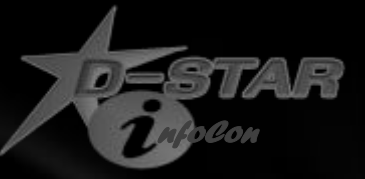

### Call Sign Routing (to repeater)

Sample for KJ4BDF Repeater 440.725 MHz +5.0 MHz Offset

- MY WA4YIH
- UR /JP6YHRA
- RPT1 KJ4BDF▪B
- RPT2 KJ4BDF▪G

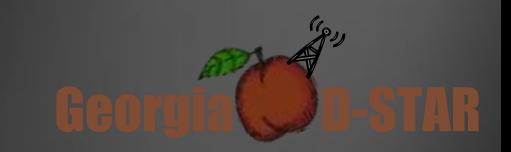

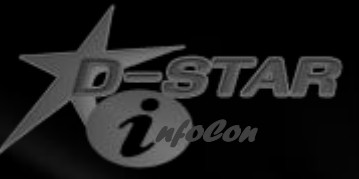

 $\frac{1}{2}$ 

#### D-STAR Error Response Codes

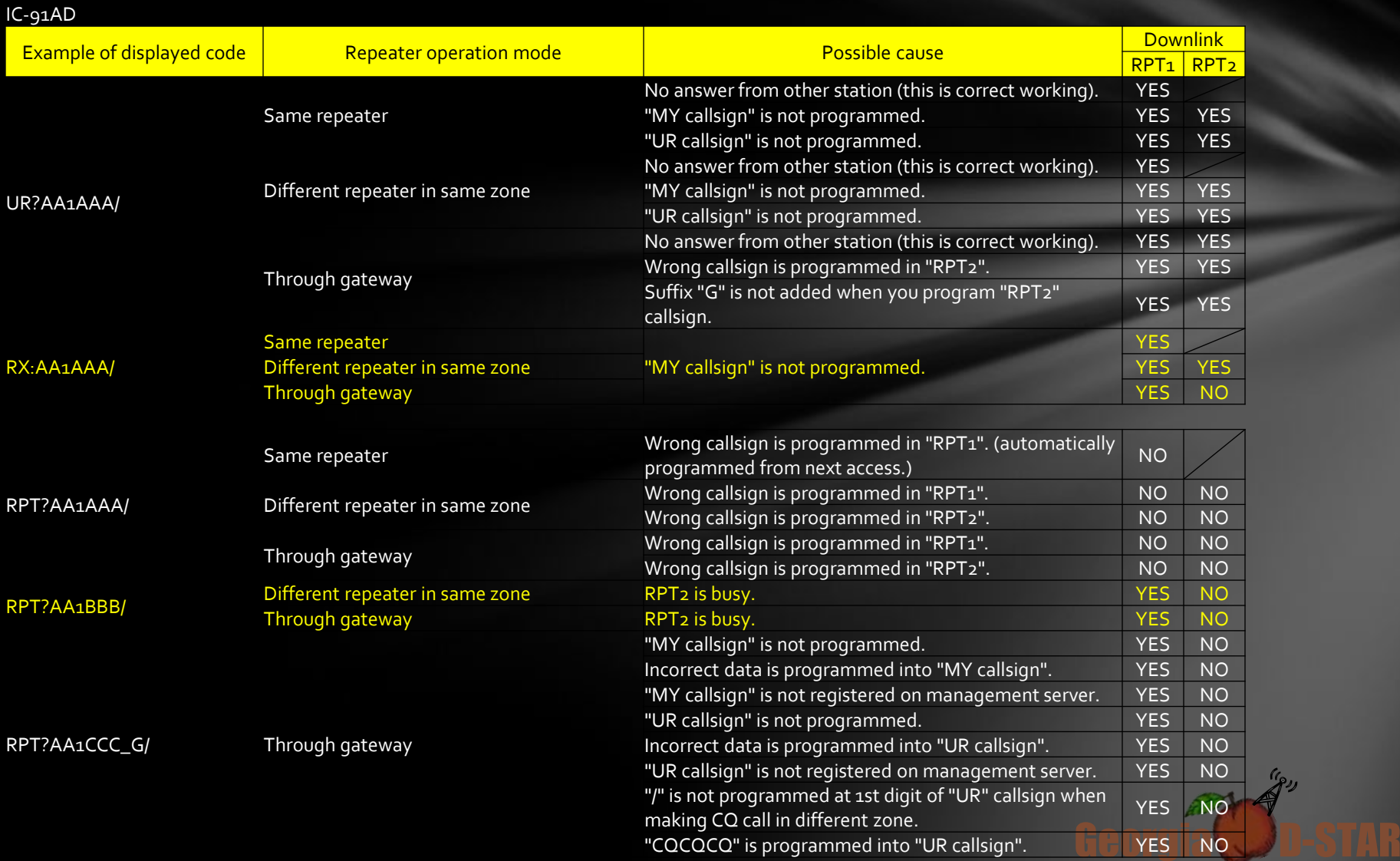

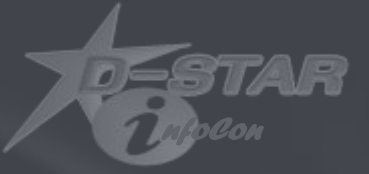

# **Programming Practice**

*You must pass before you get food*

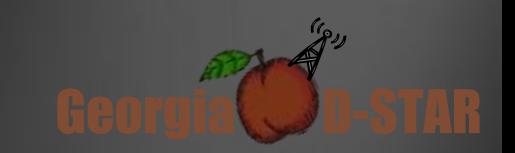

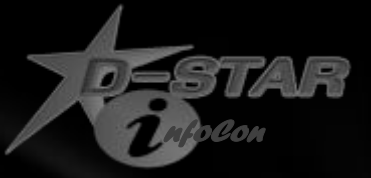

#### Example 1

#### You want to talk on the KJ4BDF Repeater

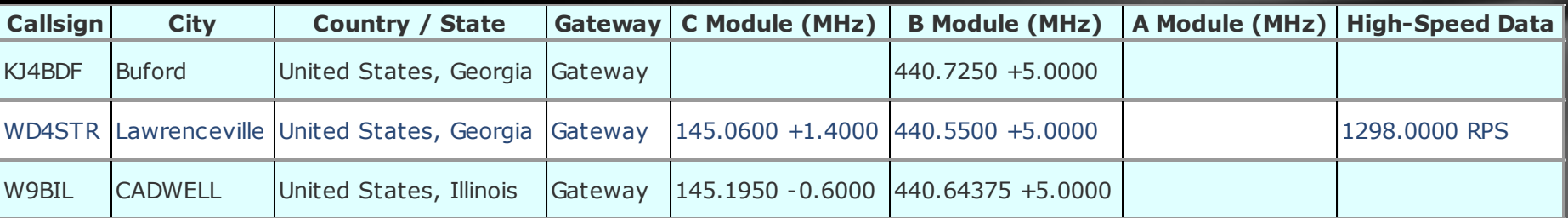

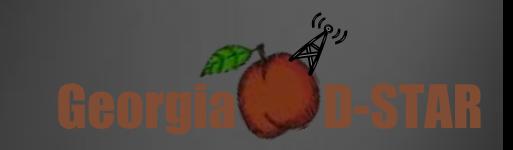

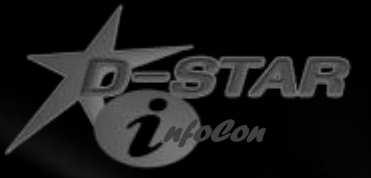

### Example 1 - Solution

![](_page_24_Picture_55.jpeg)

![](_page_24_Picture_3.jpeg)

![](_page_25_Picture_0.jpeg)

#### Example 2

#### You want to hear your transmitted signal on the KJ4BDF Repeater

![](_page_25_Picture_75.jpeg)

![](_page_25_Picture_4.jpeg)

![](_page_26_Picture_0.jpeg)

#### Example 2 - Solution

![](_page_26_Picture_66.jpeg)

![](_page_26_Picture_3.jpeg)

![](_page_27_Picture_0.jpeg)

### Example 3

#### You want to link KJ4BDF to Reflector 30 port C

![](_page_27_Picture_72.jpeg)

![](_page_27_Picture_4.jpeg)

![](_page_28_Picture_0.jpeg)

### Example 3 - Solution

![](_page_28_Picture_55.jpeg)

![](_page_28_Picture_3.jpeg)

![](_page_29_Picture_0.jpeg)

## Example 4

Unlink KJ4BDF Repeater

![](_page_29_Picture_71.jpeg)

![](_page_29_Picture_4.jpeg)

![](_page_30_Picture_0.jpeg)

## Example 4 - Solution

![](_page_30_Picture_68.jpeg)

![](_page_30_Picture_3.jpeg)

![](_page_31_Picture_0.jpeg)

## Example 5

#### Link KJ4BDF Repeater to WD4STR Port B

![](_page_31_Picture_71.jpeg)

![](_page_31_Picture_4.jpeg)

![](_page_32_Picture_0.jpeg)

## Example 5 - Solution

![](_page_32_Picture_56.jpeg)

![](_page_32_Picture_3.jpeg)

![](_page_33_Picture_0.jpeg)

### Example 6

#### Link KJ4BDF Repeater to W9BIL Module C

![](_page_33_Picture_71.jpeg)

![](_page_33_Picture_4.jpeg)

![](_page_34_Picture_0.jpeg)

## Example 6 - Solution

![](_page_34_Picture_56.jpeg)

![](_page_34_Picture_3.jpeg)

![](_page_35_Picture_0.jpeg)

## Example 7

Call WB4QDX

![](_page_35_Picture_71.jpeg)

![](_page_35_Picture_4.jpeg)

![](_page_36_Picture_0.jpeg)

### Example 7 - Solution

![](_page_36_Picture_54.jpeg)

![](_page_36_Picture_3.jpeg)

![](_page_37_Picture_0.jpeg)

### Example 8

Call JP6YHR Repeater

![](_page_37_Picture_71.jpeg)

![](_page_37_Picture_4.jpeg)

![](_page_38_Picture_0.jpeg)

## Example 7 - Solution

![](_page_38_Picture_54.jpeg)

![](_page_38_Picture_3.jpeg)

![](_page_39_Picture_0.jpeg)

# **Programming Memories**

*Make it easy on yourself*

![](_page_39_Picture_3.jpeg)

![](_page_40_Picture_0.jpeg)

#### Organize Your Memories

![](_page_40_Picture_261.jpeg)

![](_page_40_Picture_3.jpeg)

![](_page_41_Picture_0.jpeg)

# **One Touch Repeater** Operation

![](_page_41_Picture_2.jpeg)

![](_page_42_Picture_0.jpeg)

### Programming Your Radio

Set VFO Mode (not memory)

Enter Frequency

Set DUP to + or –

Set Offset if non-standard (0.6 MHz for 2M, 5.0 MHz for 440)

Set Mode to DV (FM, FM-N, AM, DV)

Key Radio

![](_page_42_Picture_8.jpeg)

![](_page_43_Picture_0.jpeg)

## After Keying Radio

After a second, repeater will respond Repeater Call Sign Auto Write turned on • or

```
Press the One Touch (RX->CS) Key
```
Repeater Information will be written to temporary Call Signs

"G" may not be written into RPT2, but you will be able to talk to local users

![](_page_43_Picture_6.jpeg)

![](_page_44_Picture_0.jpeg)

## Questions

![](_page_44_Picture_2.jpeg)

![](_page_45_Picture_0.jpeg)

Georgia **D-STAR** 

 $\mathscr{C}_{\mathscr{P}^{J}}$ 

#### Schedule

![](_page_45_Picture_201.jpeg)

![](_page_46_Picture_0.jpeg)

Georgia **D-STAR** 

#### For More Information

www.DSTARInfo.com

www.DSTARUsers.org

www.D-RATS.com

www.DVAPDongle.com

www.DVDongle.com

G4ULF.blogspot.com (G4ULF Repeater Software)

www.K4DSO.com (DPlusReport and Monlink)

Groups.Yahoo.com

- DSTAR\_digital
- DVAPDongle
- DVDongle
- GA\_DSTAR
- SE\_WXNet
- D-STAR\_23cm